## Инструкция для входа на обучающий youtube канал «Дмитрий Кулыгин»

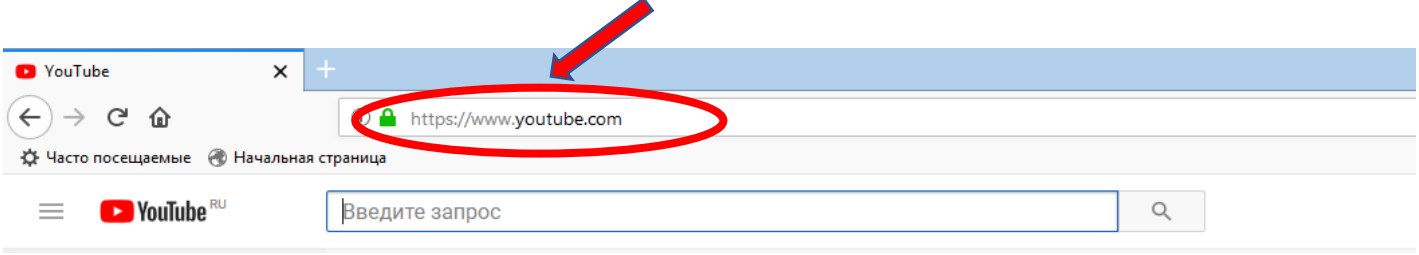

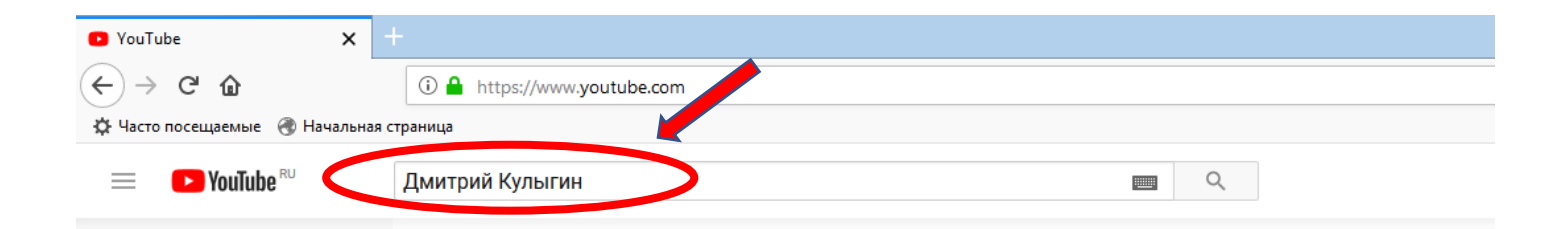

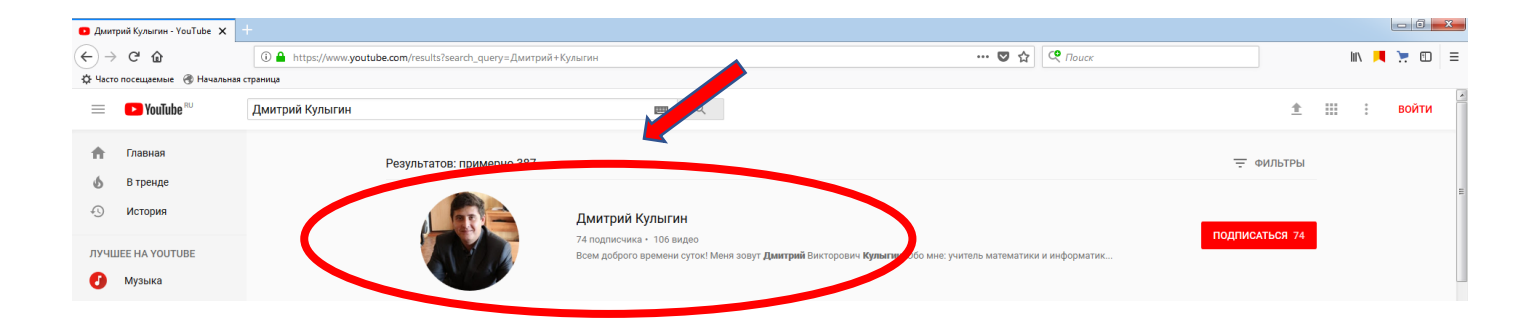

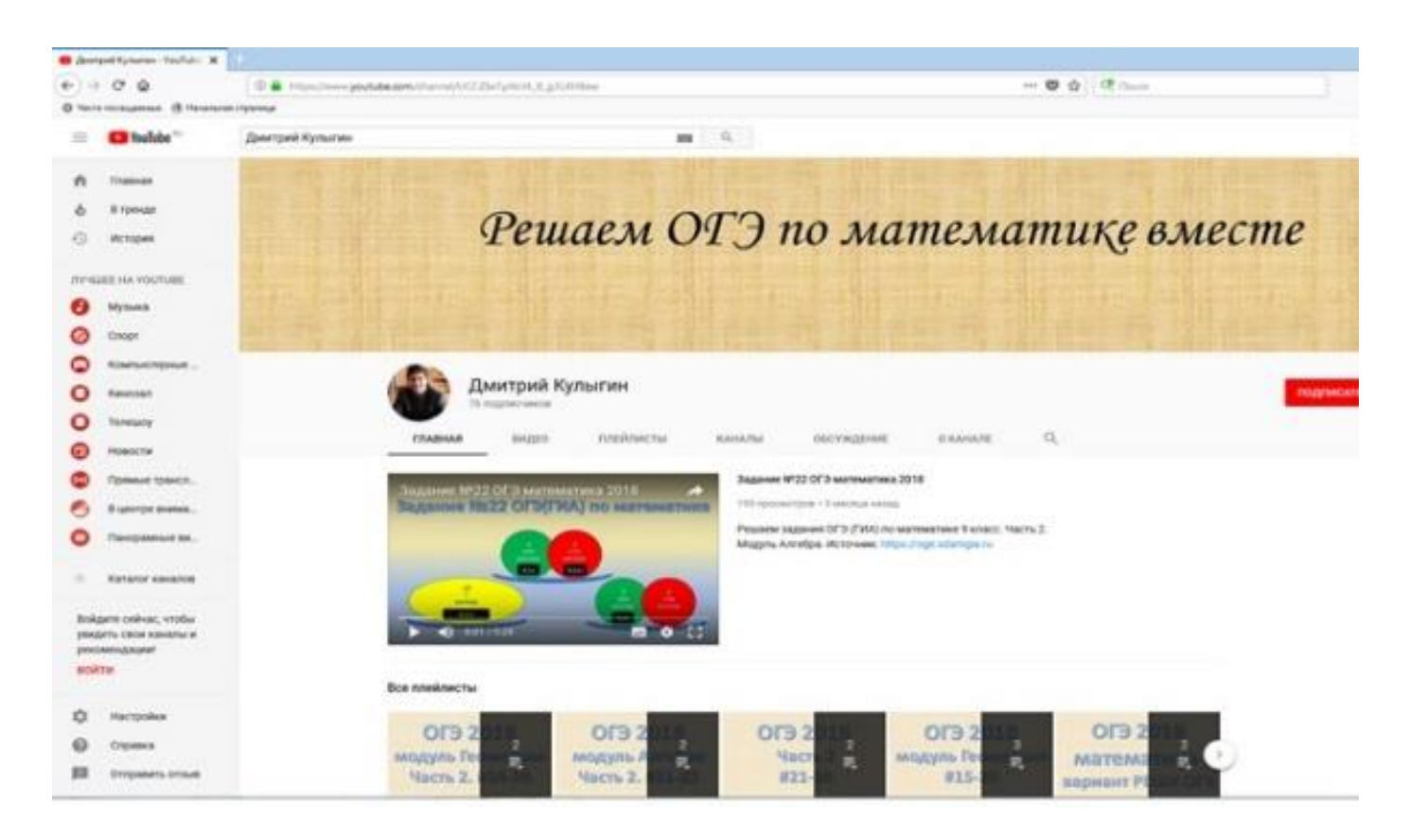